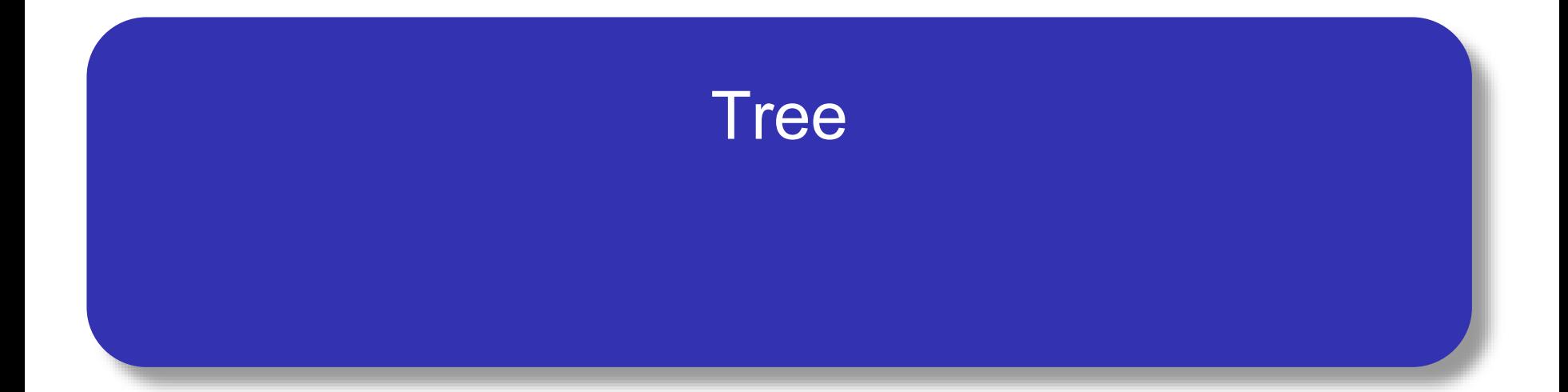

### ตัวอย่างของ Tree

- เราได้เรียน linear data structures มาแล้วเช่น stack queue และได้เรียน recursion ต่อไปเราจะมาดูโครงสร้างข้อมูลอีกตัว ที่เรียกว่า Tree
- Tree ถูกใช้ในหลายๆ ด้านของวิทยาการคอมพิวเตอร์เช่นใน operating systems, graphics, databases networking เป็น ต้น
- Tree เป็นโครงสร้างข้อมูลที่คล้ายกับต้นไม้ทางชีววิทยาจริงๆ
- โครงสร้างข้อมูลแบบ Tree โดยทั่วไปแล้วจะมี root, branches และ leaves
- จุดที่แตกต่างอย่างหนึ่งระหว่างต้นไม้จริงกับ tree ในทาง วิทยาการคอมพิวเตอร์คือ โครงสร้างข้อมูลแบบ tree จะมีroot อยู่ด้านบนสุดและ leaves อยู่ทางด้านล่าง สังเกตว่าเราสามารถเริ่มจากจุดบนสุดของ tree จากนั้นจะไป ตามเส้นทาง(path) ที่สร้างจาก วงกลมและลูกศร ไปด้านล่างได้
- ในแต่ละชั้นของ tree เราอาจจะถามคำถามและไปตามเส้นทาง ที่สอดคล้องกับคำตอบของคำถาม
- ตัวอย่างเช่น เราอาจจะถามว่า "สิ่งนี้เป็นพืชหรือสัตว์" ถ้า ค าตอบเป็น "พืช" เราก็จะไปตามเส้นทางนั้น จากนั้นอาจจะ ถามต่อ เช่น "เป็นพืชใบเลี้ยงคู่หรือใบเลี้ยงเดี่ยว" ถ้าคำตอบ เป็นไม่ใช่ เราอาจจะหยุดก็ได้
- ทั้งนี้เราอาจจะท่องไปตาม path จนกระทั่งถึงจุดล่างสุดของ tree ที่เราได้ชนิดของพืชก็ได้
- อีกคุณสมบัติหนึ่งของ tree คือ โหนดลูกๆ ของโหนดโหนดหนึ่ง เป็นอิสระจากกัน นั่นคือ การเปลี่ยนแปลงของโหนดลูกไม่มีผล ต่อโหนดลูกโหนดอื่น
- ตัวอย่างเช่น Genus Felis มีโหนดลูกเป็น Domestica และ Leo ส่วน Genus Musca มีโหนดลูกโหนดเดียวชื่อ Domestica แต่เป็นคนละโหนดและไม่ขึ้นกับโหนดลูกของ Felis นั่นคือหาก เราเปลี่ยนโหนดลูกของ Musca จะไม่มีผลต่อลูกของ Felis

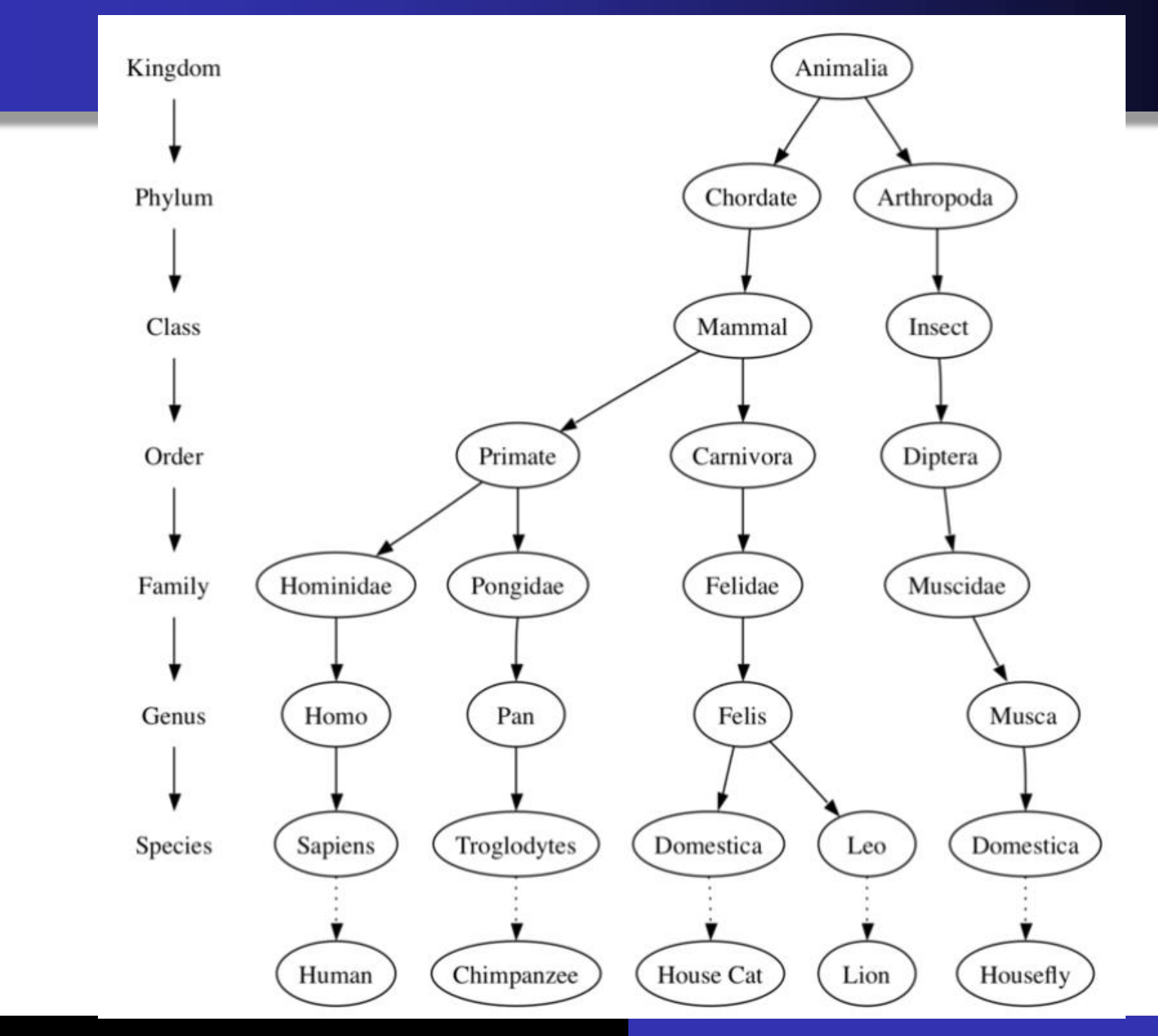

Computer Science, CMU CS700 6

- คุณสมบัติอีกอย่างคือโหนดใบ (leaf node) แตกต่างกัน เรา สามารถระบุpath จาก root ไป leave ได้ทางเดียว ตัวอย่าง จากรูปเช่น Animalia-> Chordate->Mammal->Carnivora- >Felidae=>Felis->Domestica
- ตัวอย่าง tree ที่เราเจอบ่อยๆ อีกอย่างคือ file system

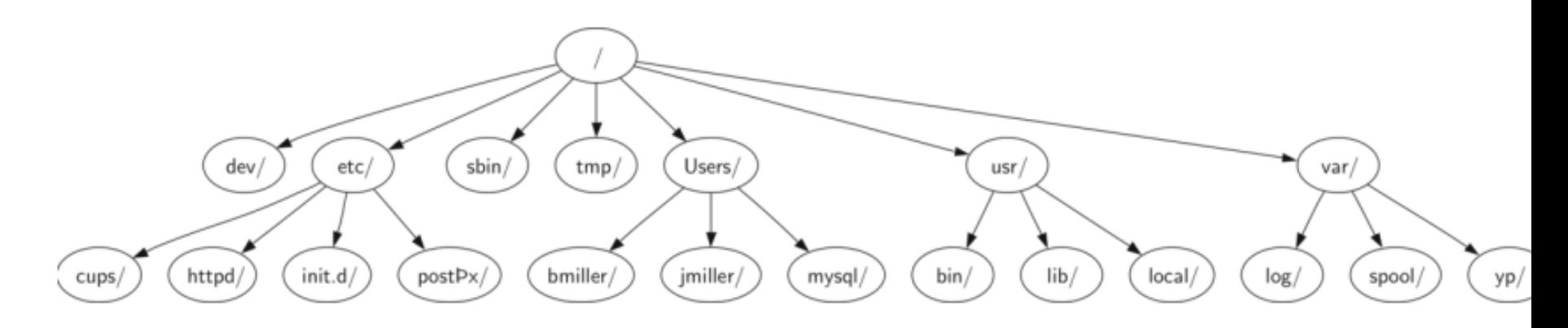

- File system นั้นมีโครงสร้างคล้ายกับต้นไม้ทางชีววิทยา เรา สามารถเริ่มจาก root ไปยัง directory ใดๆ ก็ได้ path นั้นจะ ระบุโดย subdirectory
- คุณสมบัติที่สำคัญอีกอย่างของ tree นั้นสืบทอดมาจากลักษณะ ที่เป็นลำดับขั้น นั้นคือ เราสามารถย้ายทั้งส่วนของ tree (เรียกว่า subtree) ไปยังตำแหน่งใหม่ใน tree โดยที่ไม่ส่งผลต่อ โครงสร้างด้านล่าง ตัวอย่างเช่น เราสามารถย้าย Folder ไปไว้ ยังตำแหน่งใหม่ โดยที่ subfolder ก็ย้ายไปด้วย โครงสร้างเดิม ไม่เปลี่ยนแปลง

อีกตัวอย่างของ tree คือ web page โดย tree จะสอดคล้องกับ HTML tag ที่เราใช้ในการสร้าง page

<html>

<head><title> Hello</title>

</head>

<br />body><h1>Y First Web Page</h1>

</body>

</html>

 $\bullet$  ไน source code HTML เราสามารถใช้ tree ในการแสดงลำดับ ขั้นของ source ได้ แต่ละชั้นของ tree จะสอดคล้องกับ level ที่ ซ้อนกันภายใน HTML tags โดย tag แรกของ source คือ <html> และ tag สุดท้ายคือ </html> tag ที่เหลือจะอยู่ภายในคู่ ถ้าเราตรวจสอบ เราจะเห็นคุณสมบัติการซ้อนกันนี้ว่าเป็นจริง ในทุกๆ ชั้น

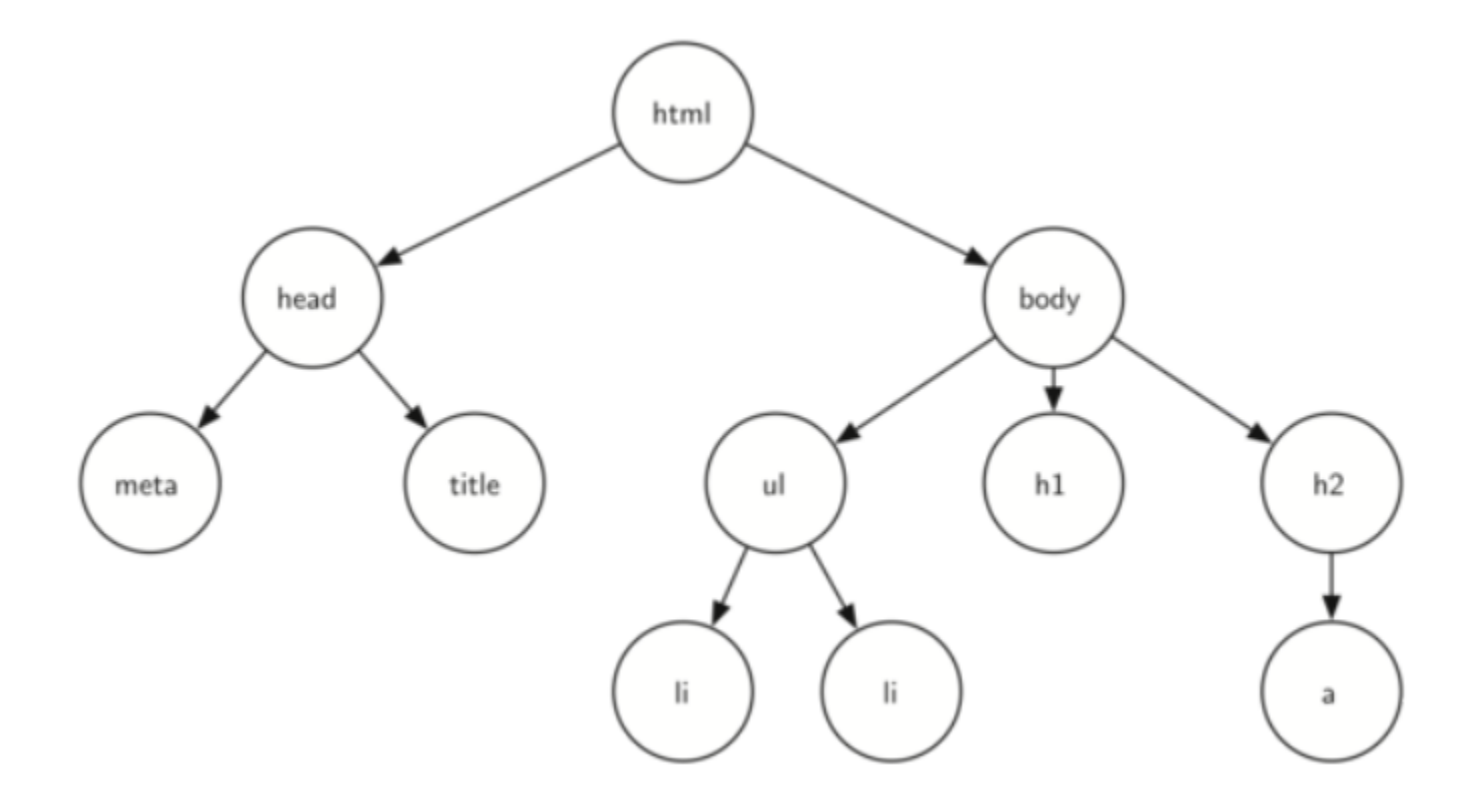

### คำศัพท์และนิยามต่าง ๆ

Node โหนด เป็นส่วนพื้นฐานของ tree เราสามารถตั้งชื่อให้กับ โหนดได้ ซึ่งเราจะเรียกว่า key โหนดอาจจะเก็บข้อมูลเพิ่มได้ เราเรียกข้อมูลที่เพิ่มขึ้นมานี้ว่า payload Edge เส้นเชื่อมเป็นส่วนพื้นฐานอีกอันของ tree เส้นเชื่อมจะ เชื่อมระหว่างโหนด 2 โหนด เพื่อแสดงความสัมพันธ์ระหว่าง พวกมัน แต่ละโหนดโหนด(ยกเว้น root) จะมีเส้นเชื่อขาเข้าได้ เพียงหนึ่งโหนด แต่จะมีเส้นเชื่อมขาออกได้หลายโหนด

- Root โหนดราก เป็นโหนดเพียงโหนดเดียวใน tree ที่ไม่มีเส้น เชื่อมขาเข้า
- Path เส้นทาง เป็นลำดับของโหนดใน tree ที่เชื่อมต่อกันด้วย เส้นเชื่อม ตัวอย่างเช่น Mammal->Carnivora->Fellidae->Felis
- Children โหนดลูก เป็นเซตของโหนด c ที่มีเส้นเชื่อมขาเข้า จากโหนดเดียวกันที่เราเรียกว่าเป็นโหนดลูกของโหนดนั้น
- Parent โหนดจะเป็นโหนดพ่อของทุกโหนดที่มันเชื่อมด้วยเส้น เชื่อมขาออก

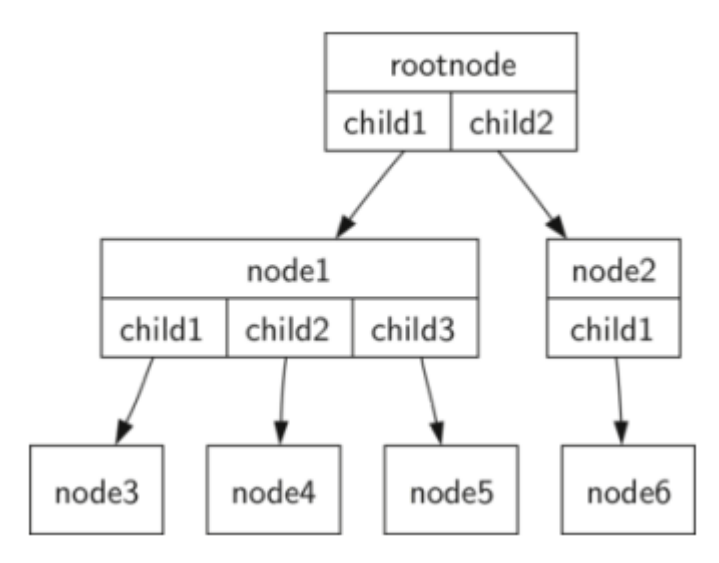

- Sibling โหนดพี่น้อง โหนดใน tree ที่เป็นโหนดลูกของ parent ตัวเดียวกัน เช่น node 1 และ node 2 เป็น sibling
- Subtree เป็นเซตของโหนดและเส้นเชื่อมที่ประกอบด้วย parent และ ลูกหลานของ parent ตัวนั้น

Leaf node เป็นโหนดที่ไม่มีchildren

- $\bullet$  Level level ของโหนด n คือ จำนวนของเส้นเชื่อมบน path จาก root มายังโหนด n จากนิยามนี้ทำให้ level ของ root เป็น  $\Omega$
- Height ความสูงของ tree จะเท่ากับ level ที่มากที่สุดของโหนด ใดๆ ใน tree

#### นิยาม

- นิยามอย่างเป็นทางการของ tree ในที่นี้จะมี 2 นิยาม นิยาม แรกจะเกี่ยวกับโหนดและเส้นเชื่อมอีกนิยามจะเป็นแบบ recursive
- นิยาม tree ประกอบด้วยเซตของโหนดและเซตของเส้นเชื่อมที่ เชื่อมระหว่างคู่ของโหนด โดยมีคุณสมบัติดังนี้ มีหนึ่งโหนดใน tree ที่เป็น root node
	- Path จาก root ไปยังแต่ละโหนดมีเพียง path เดียว
	- ถ้าแต่ละโหนดใน tree มีลูกไม่เกิด 2 เราจะเรียกว่า binary tree

นิยามแบบที่สอง tree จะว่างหรือประกอบไปด้วย root และ 0 หรือมากกว่า subtree ซึ่งแต่ละอันเป็น tree ด้วย root ของแต่ ละ subtree ถูกเชื่อมกับ root ของ parent tree ด้วยเส้นเชื่อม รูปด้านล่างเป็น tree ที่มีอย่างน้อย 4 โหนด

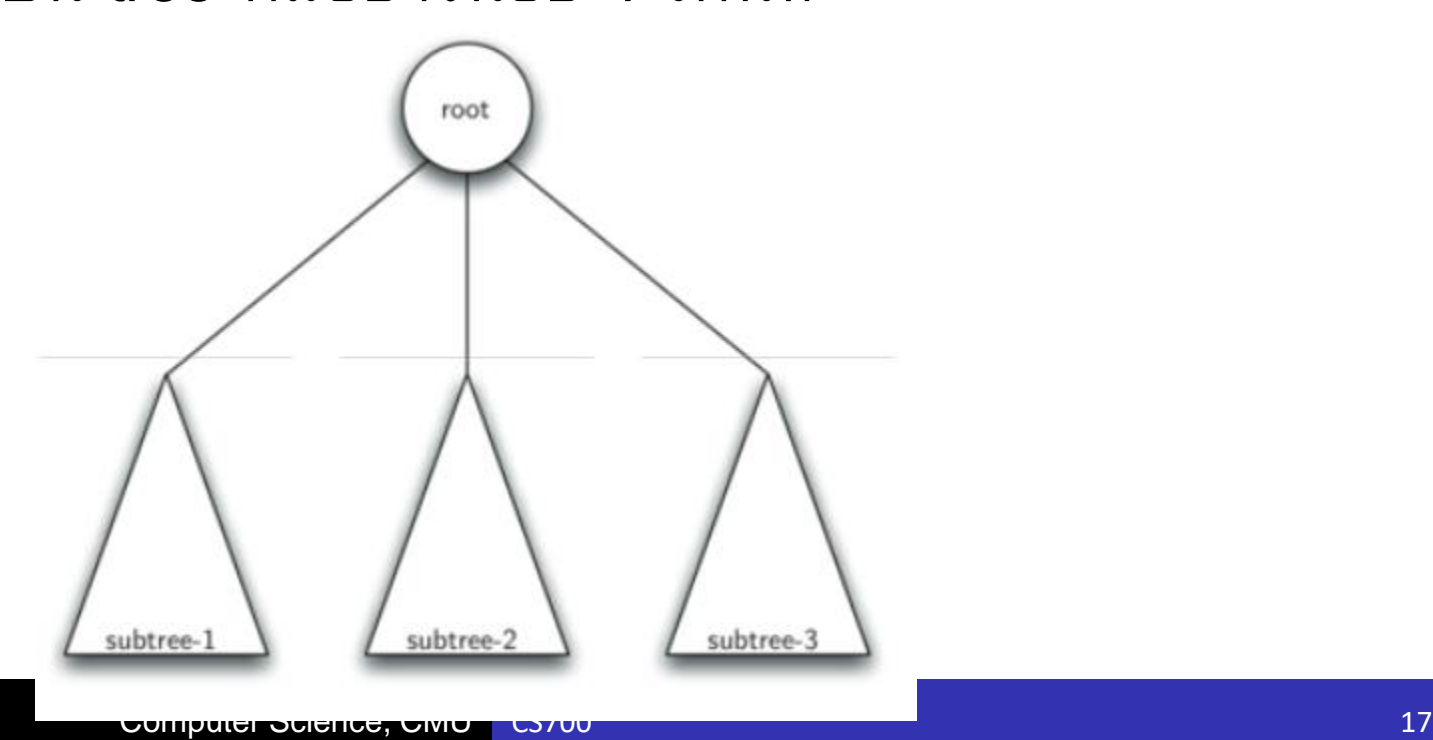

#### การสร้าง tree

- ในทีนี้เราจะสร้าง binary tree ซึ่งจะมีฟังก์ชันดังนี้
- BinaryTree() เป็นการสร้าง binary tree ใหม่
- get\_left\_child() คืนค่า binary tree ที่สอดคล้องกับลูกทางซ้าย ของโหนดปัจจุบัน (current node)
- get\_right\_child() คืนค่า binary tree ที่สอดคล้องกับลูก ทางขวาของโหนดปัจจุบัน (current node)
- set\_root\_val(val) เก็บค่าวัตถุไว้กับโหนดปัจจุบัน
- get\_root\_val() คืนค่าของวัตถุที่เก็บที่โหนดปัจจุบัน
- insert\_left() สร้าง binary tree ใหม่และเชื่อมันเป็นลูกทางซ้าย ของโหนดปัจจุบัน
- insert\_left() สร้าง binary tree ใหม่และเชื่อมันเป็นลูกทางขวา ของโหนดปัจจุบัน

ในการตัดสินใจสร้าง tree เราจะเลือกวิธีการเก็บข้อมูลภายใน Python มี 2 วิธีที่น่าสนใจ เราจะทำทั้งสองอย่างก่อนที่จะเลือกใช้ ทางแรกเราใช้ list of lists ทางที่สองเราใช้ nodes and references

#### สร้าง tree ด้วย List of Lists

- เราจะเริ่มต้นด้วย list และเขียนฟังก์ชันบนนั้นกัน
- แม้ว่าการเขียน operation ต่างๆ บน list จะต่างจาก abstract data type แบบอื่นที่เราได้สร้างมาแล้ว มันน่าสนใจเนื่องจาก มันทำให้เราเขียนแบบ recursive ได้ง่าย
- List of lists tree เราจะเก็บค่าของ root node เป็นสมาชิกตัว แรกของ list สมาชิกตัวที่สองของ list จะเป็น list ของ left subtree ตัวที่สามของ list จะเป็น list อีกตัวที่เป็น right subtree

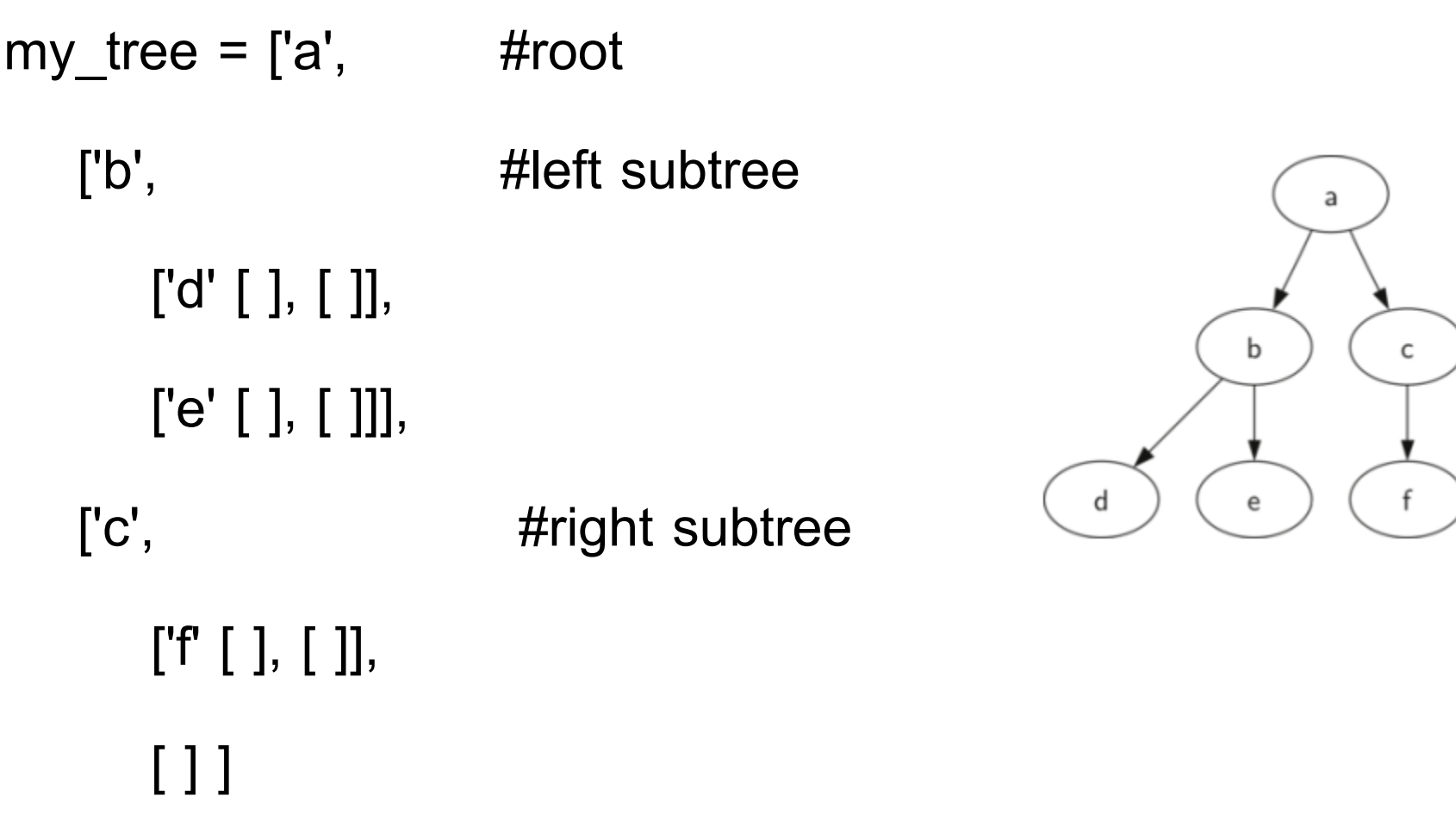

]

- สังเกตว่าเราเข้าถึง subtree ของ list โดยใช้ index ของ list แบบธรรมดา
- root ของ tree คือ my tree[0]
- left subtree ของ root คือ my\_tree[1]
- right subtree ของ root คือ my\_tree[2]
- code ต่อไปแสดงการสร้าง simple tree โดยใช้ list
- my\_tree = ['a',['b',['d',[],[]],['e',[],[]]],['c',['f',[],[]],[]]]
- print(my tree)
- **•** print('left subtree  $=$ ', my tree[1])
- **•** print('root =',my tree[0])
- **•** print('right subtree  $=$ ', my tree[2])

#### ต่อไปจะลองเขียนฟังก์ชัน

def binary tree( r):

return [r, [], [] ]

ฟังก์ชัน binary\_tree เป็นการสร้าง list ที่มี root และมี sublist ว่างสองอัน

ในการเพิ่ม left subtree ให้กับ root เราจะต้อง insert list ใหม่ไป ในตำแหน่งที่สองของ root list

เราจะต้องระวัง ถ้าในตำแหน่งที่สองมีของเก็บอยู่ก่อนแล้ว เราจะ ผลักมันลงไปเป็นลูกทางซ้ายของของที่เราจะใส่ใหม่

def insert left(root, new branch):

```
t = root.pop(1)
```

```
if len(t) > 1:
```

```
root.insert(1, [new_branch, t, []])
```
else:

```
root.insert(1,[new_branch, [], []])
return root
```
- สังเกตว่าในการ insert ลูกทางซ้าย เราเริ่มจากเอา list ของลูก ทางซ้ายออกมาก่อน(อาจจะไม่มีตัว)
- หลังจากนั้นเราจะเพิ่มลูกทางซ้ายใหม่ โดยให้ ลูกทางซ้ายอัน เก่าเป็นลกทางซ้ายของของที่เพิ่ม นี่ทำให้เราเชื่อมต่อโหนด ใหม่เข้ากับ tree ได้ code ของ insert\_right ก็คล้ายกัน

def insert right(root, new branch):

```
t = root.pop(2)
```
if  $len(t) > 1$ :

```
root.insert(2, [new branch, [|, t])
```
else:

```
root.insert(2, [new_branch, [], []])
```
return root

```
ต่อไปเป็นฟังก์ชัน get set ของ root และ subtree
```

```
def get root val(root):
```

```
return root[0]
```

```
def set_root_val(root,new_val):
```

```
root[0] = new val
```

```
def get left child(root):
```

```
return root[1]
```

```
def get right child(root):
```

```
return root[2]
```
# จงวาดรูป tree ที่ได้

ี่ ต่อไปนำ code มารวมกันแล้วสั่งงานด้วยคำสั่ง

```
r = binary\_tree(3)
```

```
insert_left(r, 4)
```
insert\_left(r, 5)

```
insert_right(r, 6)
```

```
insert_right(r, 7)
```

```
l = get left_child(r)
```
print(l)

```
set_root_val(l, 9)
```
print(r)

```
insert left(l, 11)
```

```
print(r)
```
# จงวาดรูป tree ที่ได้

- $x = binary tree('a')$
- insert  $left(x,'b')$
- insert right(x,'c')

```
insert right(get right child(x), 'd')
```
insert left(get right child(get right\_child(x)), 'e')

print(x)

### • จงเขียนคำสั่งให้ได้ tree ดังรูป

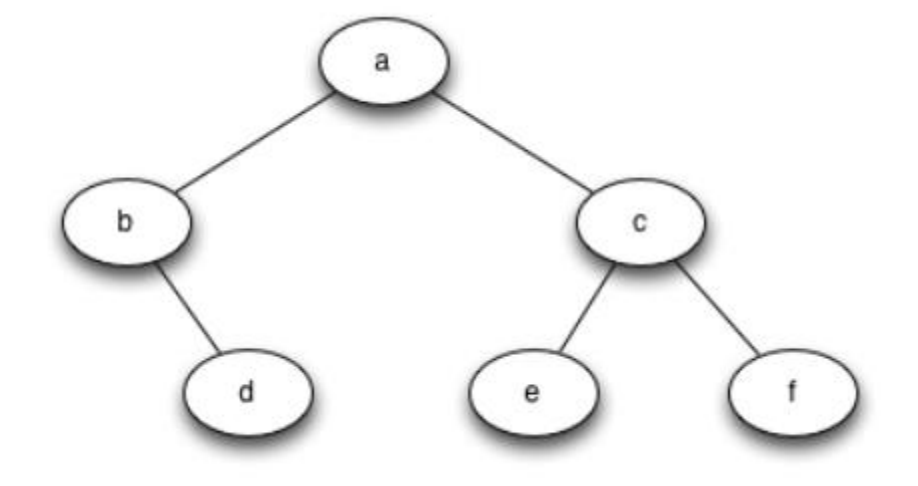

- วิธีการที่สองจะแสดง tree โดย nodes และ references ใน กรณีนี้เราจะนิยาม class ที่มี attributes สำหรับค่า root และ left, right subtree
- การใช้node และ reference เราจะคิดว่า tree มีโครงสร้างแบบ นี้ a

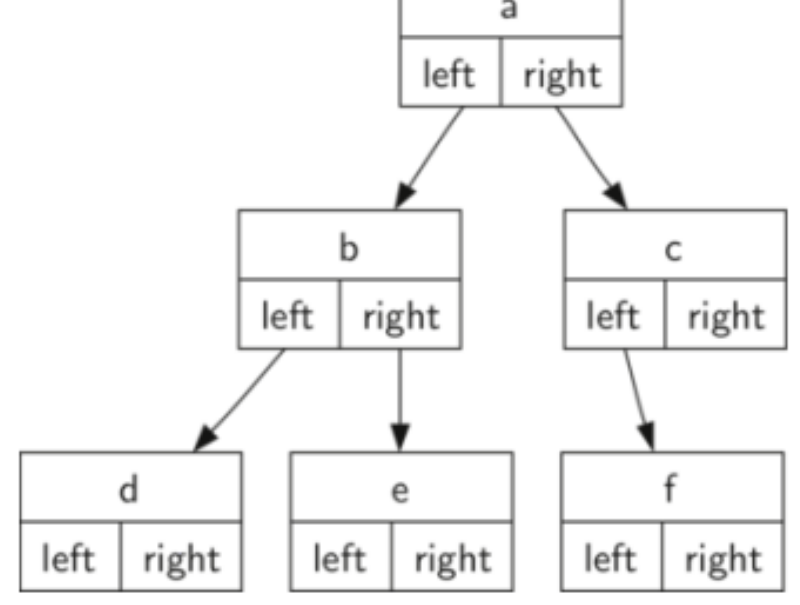

• เราจะเริ่มด้วยการนิยาม class สำหรับ node และ reference ดังหน้าต่อไป สิ่งสำคัญคือคือ attributes left และ right ซึ่ง กลายเป็น reference ของตำแหน่งต่อไปใน BinaryTree class ตัวอย่างเช่น เมื่อเราเริ่มใส่ left node ใหม่ใน tree เราจะสร้าง instance ใหม่ของ BinaryTree และ เปลี่ยน self.left\_child ที่ root มา reference node ใหม่นี้

class BinaryTree:

```
def init (self, root):
```
self.key = root

self.left child = None

self.right\_child = None

สังเกตได้ว่า ใน constructor นั้นต้องการของมาเก็บไว้ที่ root เช่นเดียวกับการที่เอาของมาเก็บใน list

```
จากตัวอย่างก่อนหน้าเราสามารถเก็บชื่อโหนดได้
```
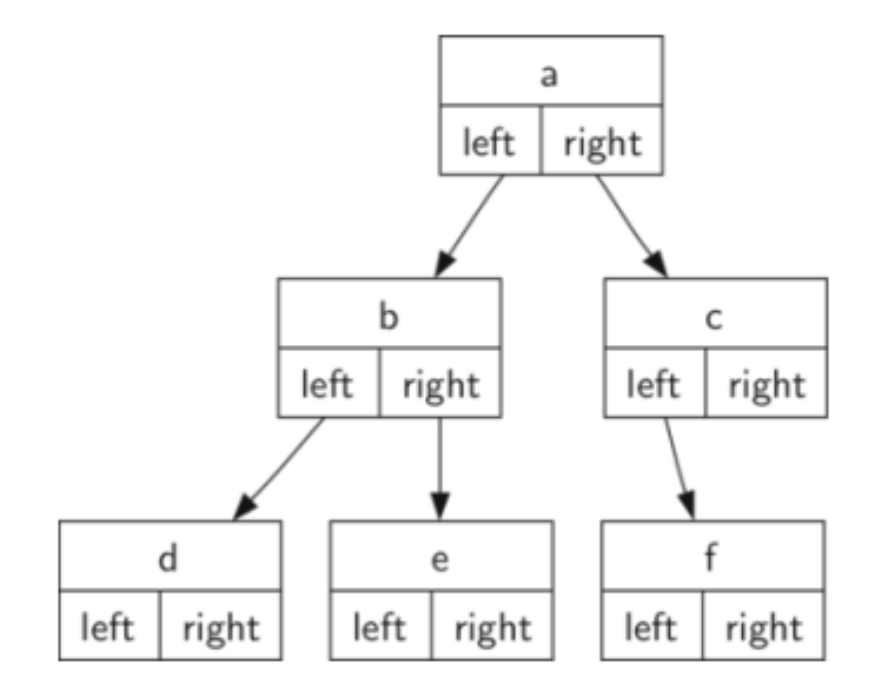

รูปนี้มี 6 instance ของ BinaryTree class

ต่อไปเราจะมาดูfunction ที่เราต้องเขียนเพิ่ม ในการเพิ่ม left child ให้กับ tree เราะจะสร้าง binary tree object และกำหนด left attribute ของ root มาอ้างอิง object ใหม่นี้

def insert\_left(self, new\_node):

if self.left  $child == None$ :

self.left child = BinaryTree(new node)

else:

```
t = BinaryTree(new_node)
t. left chi child = self. left child
self.left child = t
```
- ในการเพิ่มโหนดจะมีสองกรณีที่ต้องพิจารณา
- กรณีแรกคือ node ที่เราจะเพิ่มไม่มีลูกทางซ้าย เราก็เพิ่มโหนด ใหม่ไปเป็นลูกทางซ้ายได้เลย
- กรณีที่สองคือ node ที่เราจะเพิ่มมีลูกทางซ้าย เราจะเพิ่มโหนด ใหม่แล้วดัน node ลูกทางซ้ายตัวเก่าลงไป 1 level code ของการเพิ่ม node ทางขวามือก็เช่นกัน

def insert right(self,new node):

```
if self.right child == None:
```
self.right child = BinaryTree(new node)

else:

t = BinaryTree(new\_node)

t.right  $child = self.right$  child

self.right  $child = t$ 

ต่อไปเป็นพวก method เข้าถึงค่าต่างๆ

```
def get_right_child(self):
```
return self.right\_child

def get\_left\_child(self):

return self.left\_child

```
def set_root_val(self,obj):
```

```
self.key = obj
```

```
def get_root_val(self):
```

```
return self.key
```
- เมื่อได้ครบทุกฟังก์ชันแล้ว เราจะมาลองตรวจสอบกัน
- เริ่มต้นจะสร้าง root node a และเพิ่ม node b และ c เป็นลูก ซึ่งจะเกี่ยวกับการเข้าถึงค่า key left right
- สังเกตว่า ลูกทางซ้ายและลูกทางขวาจะเป็นคนละ instance ของ BinaryTree กัน

```
r = BinaryTree('a')
```

```
print(r.get_root_val())
```

```
print(r.get_left_child())
```

```
r.insert_left('b')
```

```
print(r.get_left_child())
```

```
print(r.get_left_child().get_root_val())
```

```
r.insert_right('c')
```

```
print(r.get_right_child())
```

```
print(r.get_right_child().get_root_val())
```

```
r.get_right_child().set_root_val('hello')
```
print(r.get\_right\_child().get\_root\_val())

# จงเขียน function ให้ได้tree ดังรูป

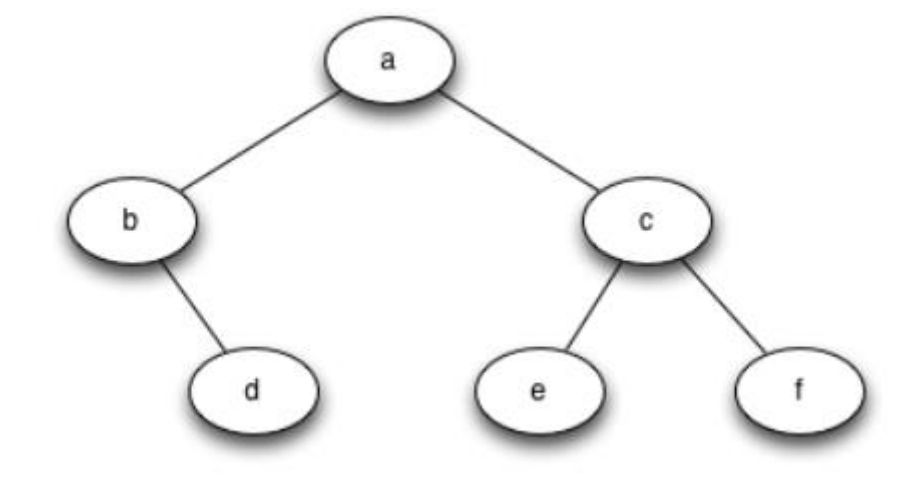

## Priority Queue with Binary Heaps

- ในบทก่อนเราได้เรียนโครงสร้างข้อมูลแบบ first-in first-out นั่น คือ queue ในหัวข้อนี้เราจะสนใจ queue ชนิดหนึ่งที่เรียกว่า priority queue
- Priority queue ทำงานคล้าย queue ตรงที่จะ dequeue ข้อมูล ส่วนหน้าสุดออก อย่างไรก็ตาม ใน priority queue การ เรียงลำดับของข้อมูลภายในนั้นเรียงตามความสำคัญ ความสำคัญสูงสุดจะอยู่ด้านหน้า ส่วนความสำคัญต่ำจะอยู่ท้าย
- เมื่อเรา enqueue ข้อมูลลงใน priority queue ข้อมูลใหม่นี้ อาจจะถูกย้ายตำแหน่งไปยังด้านหน้าสุด
- เราสามารถสร้าง priority queue ได้อย่างง่ายๆ โดยใช้การ sort ข้อมูลแล้วแทรกลง list ซึ่งทำงานช้า
- เราจะสร้าง priority queue โดยใช้โครงสร้างข้อมูลที่เรียกว่า binary heap ซึ่งทำงานได้เร็ว
- Binary heap มีหน้าตาคล้าย tree แต่เราจะสร้างมันโดยใช้ list เพียงอันเดียว
- Binary heap มี 2 ชนิด

Min heap มีลักษณะคือ key ที่มีค่าน้อยสุดจะอยู่ด้านหน้า Max heap มีลักษณะคือ key ที่มีค่ามากสุดจะอยู่ด้านหน้า

ในที่นี้เราจะสร้าง min heap

### Binary heap operations

 $\bullet$  การดำเนินการของ binary heap BinaryHeap() สร้าง binary heap อันใหม่ insert(k) เพิ่มข้อมูลใหม่ลงใน heap find\_min() คืนค่าข้อมูลที่มี key ที่น้อยที่สุด ข้อมูลยังอยู่ใน heap del\_min() คืนค่าข้อมูลที่มี key ที่น้อยที่สุด ลบข้อมูลนั้นด้วย is\_empty() คืนค่า True ถ้า heap ว่าง กรณีอื่น False size() คืนค่าจำนวนข้อมูลใน heap build\_heap(list) สร้าง heap ใหม่จาก list ของข้อมูล

```
import BinHeap
bh = BinHeap()bh.insert(5)
bh.insert(7)
bh.insert(3)
bh.insert(11) 
>>> print(bh.del_min()) จะได้ค่า min เสมอ
3
>>> print(bh.del_min()) จะได้ค่า min เสมอ
5
>>> print(bh.del_min()) จะได้ค่า min เสมอ
7
>>> print(bh.del_min()) จะได้ค่า min เสมอ
11
```
#### Binary heap implementation

- ในการสร้าง binary heap เราต้องการให้การดำเนินการต่างๆ รวดเร็ว ดังนั้นเราจะต้องทำให้ข้อมูลมี level ที่ต่ำ นั่นคือ การ ทำให้ tree balance
- $\bullet$  Balanced binary tree นั้นโหนดจะมีจำนวนโหนดใน subtree ทางซ้ายและ subtree ทางขวาแทบจะเท่ากัน
- $\bullet$  heap ที่เราจะสร้างนั้นเราจะทำให้ tree balance โดยการสร้าง complete binary tree

 $\bullet$  Complete binary tree คือ tree ที่ในแต่ละ level มีจำนวน โหนดเต็มยกเว้น level ล่างสุด โดยเราจะเติมโหนดจากซ้ายไป ขวา

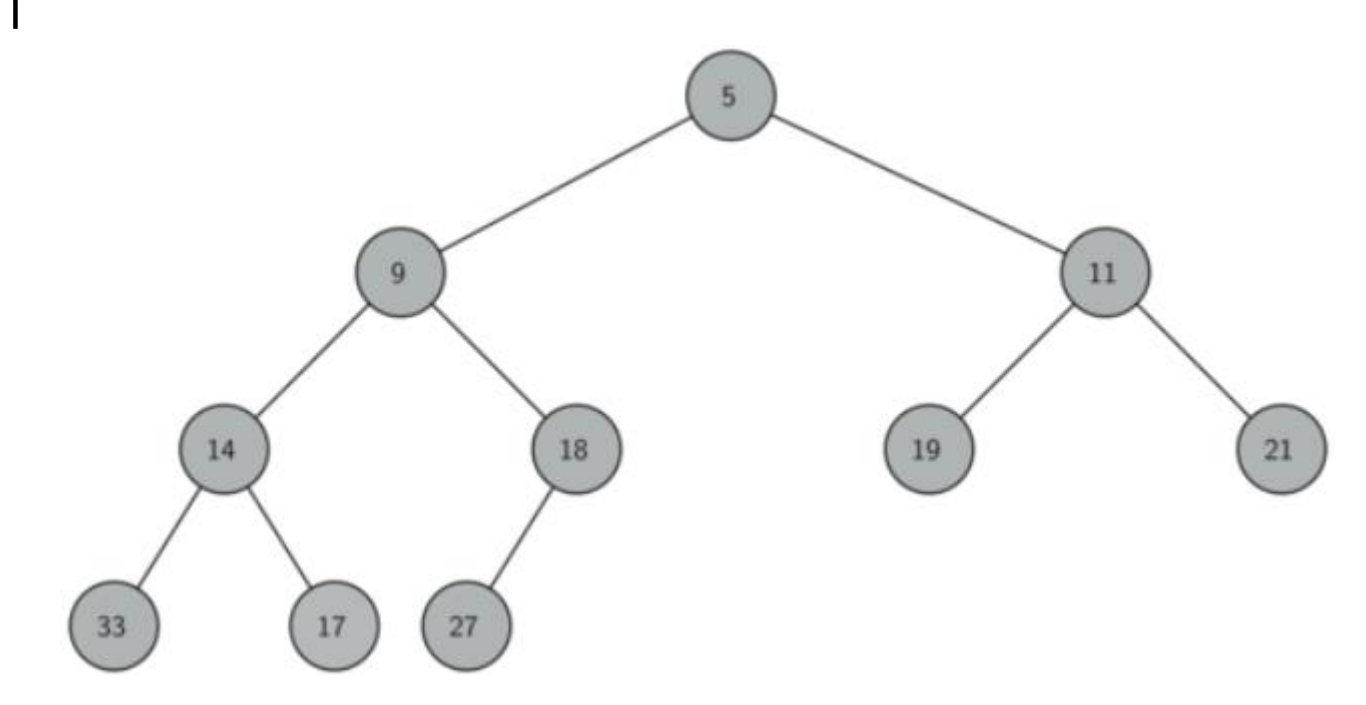

- คุณสมบัติที่สำคัญอีกอย่างจอง complete tree คือ เราสามารถ ใช้ list แทนได้ เราไม่จำเป็นต้องสร้าง node และ reference หรือ list of lists
- เนื่องจากว่า tree นั้น complete โหนดลูกทางซ้ายของ parent (ตำแหน่ง p) คือโหนดที่อยู่ที่ตำแหน่ง 2p ใน list ส่วนโหนดลูก ทางขวาคือโหนดที่อยู่ที่ตำแหน่ง 2p+1 ใน list
- การหาว่า parent คือโหนดใดเราก็ใช้การหาร สมมติว่าโหนดใน ี่ ตำแหน่งที่ n โหนดพ่อของโหนดนี้คือโหนดตำแหน่ง n/2

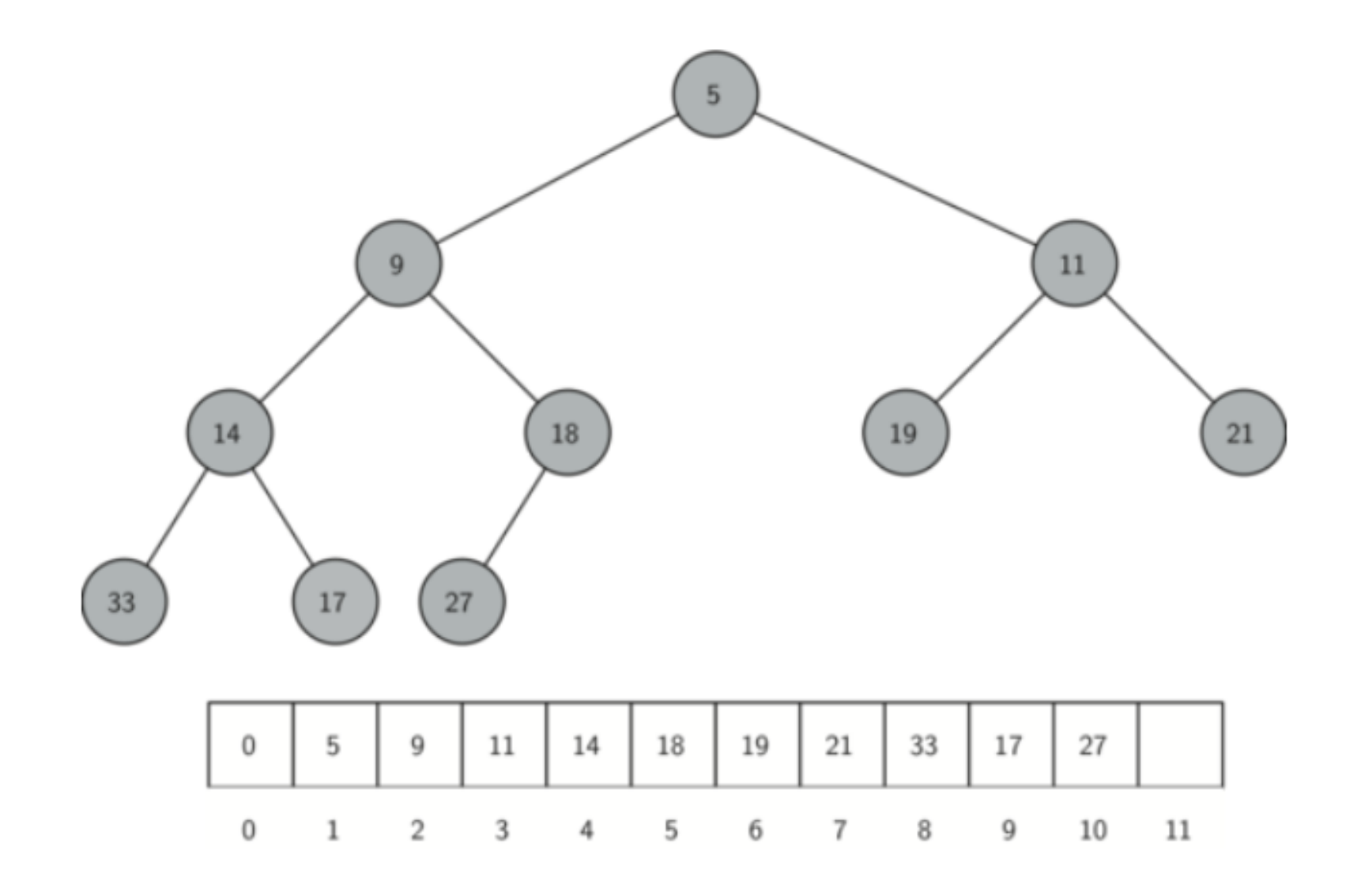

## Heap order property

- $\bullet$  วิธีที่เราใช้ในการเก็บข้อมูลลง heap นั้นขึ้นกับการรักษาลำดับ ใน heap
- heap order property เป็นดังนี้
- ใน heap แต่ละโหนด x ที่มี parent p key ใน p จะน้อยกว่า หรือเท่ากับ key ใน x รูปก่อนหน้าเป็น complete binary tree ที่มี heap order property

## Heap operations

 $\bullet$  เริ่มต้นด้วย constructor เนื่องจาก binary heap สามารถใช้ list เพียงอันเดียวในการสร้างได้ เริ่มต้นเราต้องสร้าง list และสร้าง attribute current\_size ในการเก็บว่าตอนนี้มีขนาดเท่าไร ในที่นี้ binary heap เปล่าเราจะให้มีสมาชิก 0 เก็บไว้เป็น สมาชิกตัวแรกของ heap\_list ทั้งนี้0 ไม่ถูกใช้งาน แต่เพื่อให้ เราอ้างอิง index ได้ง่าย เราจะได้เริ่มตัวแรกที่ index เป็น 1

class BinHeap:

```
def __init__(self):
```

```
self.heap_list = [0]
```

```
self.current size = 0
```
- ต่อไปเป็น method insert วิธีที่ง่ายและมีประสิทธิภาพที่สุดคือ เพิ่มเข้าไปท้าย list
- การเพิ่มไปท้าย list นี้ยังท าให้คุณสมบัติ complete tree เป็น จริงอยู่ แต่ปัญหาคือการนำเอาข้อมูลใหม่ไปต่อท้ายมันจะขัดกับ คุณสมบัติของ heap

แต่เราจะใช้วิธีเปรียบเทียบข้อมูลใหม่กับ parent ของมัน ถ้า ข้อมูลที่เพิ่มเข้าไปใหม่น้อยกว่า parent เราก็จะสลับที่กัน จากนั้นตรวจสอบกับ parent ตัวต่อไป จนท าไม่ได้หรือถึง root

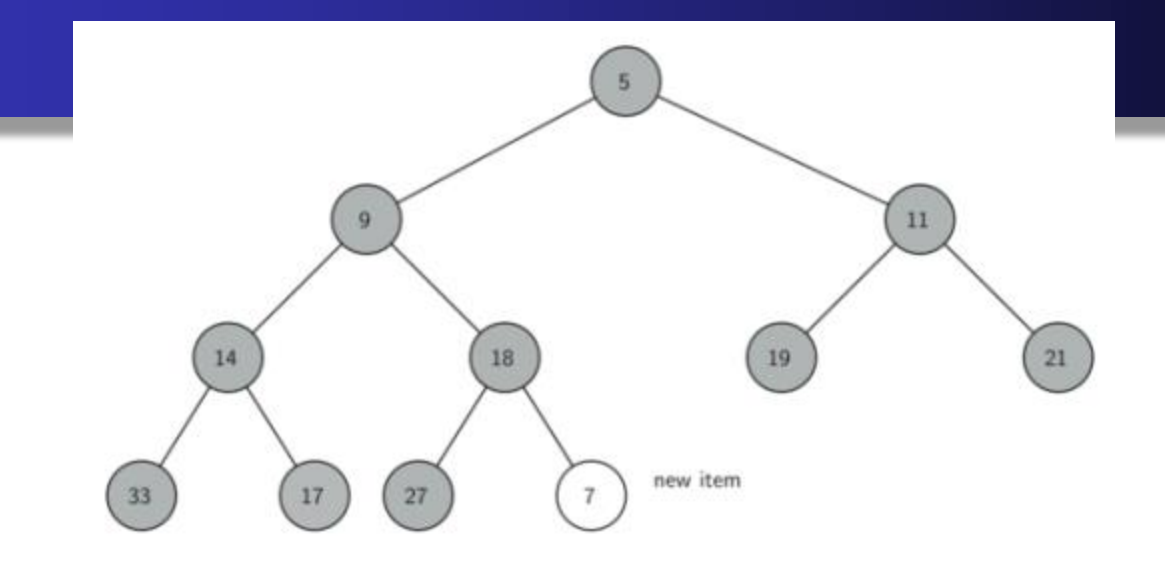

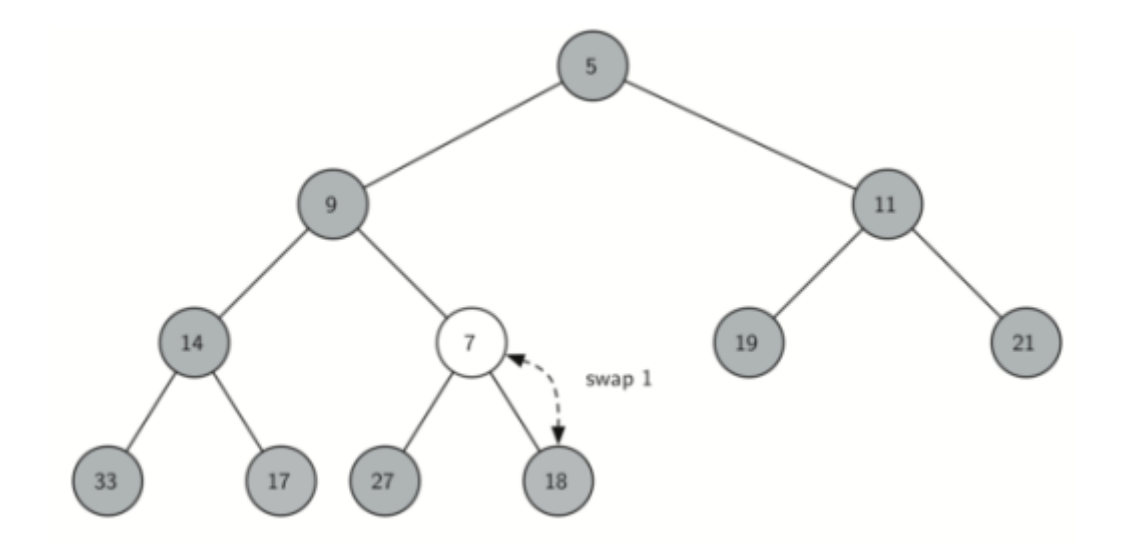

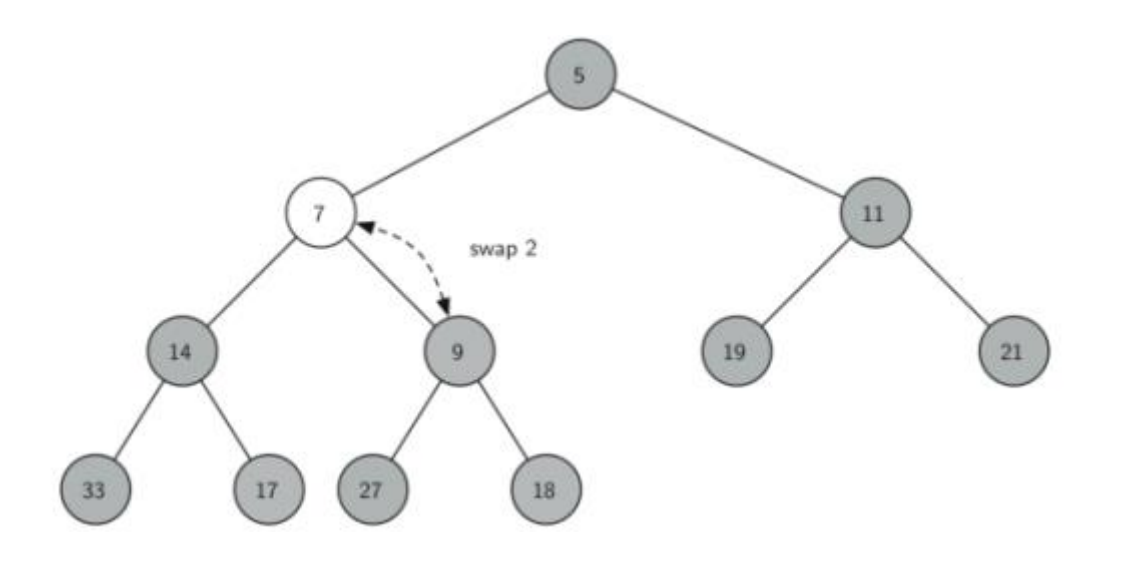

สังเกตว่าการปรับข้อมูลขึ้นไป ทำให้เรารักษาคุณสมบัติของ heap ระหว่างตัวใหม่กับตัว parent ของมันได้ แล้วยังรักษา คุณสมบัตินี้กับตัวที่อยู่ด้านล่างอีกด้วย ต่อไปเป็น code ของ การปรับขึ้น (perculate up)

```
def perc_up(self, i):
```

```
while i // 2 > 0:
   if self.heap list[i] < self.heap list[i//2]:
      tmp = self.heap list[i//2]
      self.heap list[i//2] = self.heap list[i]
      self.heap list[i] = tmp
```
 $i = i \# 2$ 

ต่อไปมาดู code ของการ insert เมื่อเราเพิ่มของเข้าไปต่อท้าย tree จากนั้นเราจะ perculate up เพื่อปรับตำแหน่งให้ถก

def insert (self, k):

```
self.heap_list.append(k)
```

```
self.current_size = self.current_size+1
```

```
self.perc_up(self.current_size)
```
- ต่อไปเราจะสร้าง function del\_min เนื่องจาก คุณสมบัติของ heap นั้น root มีค่าน้อยที่สุด เพื่อให้หาค่าน้อยที่สุดได้อย่าง รวดเร็ว ส่วนที่ยากของ del\_min คือ พอเอาตัวแรกออกแล้ว ต้องปรับโครงสร้างของ heap อย่างไรเพื่อให้ยังคงคุณสมบัติ ของ heap
- เริ่มต้นเราจะแทนที่ root ช่องที่ว่างด้วยข้อมูลตัวสุดท้ายใน list การย้ายตัวสุดท้ายมาทำให้ยังคงรักษาโครงสร้างของ heap ไว้ ได้ แต่มันทำลายคุณสมบัติของ heap ดังนั้นเราจะทำให้รักษา คุณสมบัติของ heap โดยปรับตัว root ใหม่ลงไปให้อยู่ถูกที่

ในการปรับเพื่อให้รักษาคุณสมบัติของ heap เราจะสลับ root กับลูกของมันที่น้อยกว่า จากนั้นอาจจะต้องสลับอีกพอไปอยู่ ต าแหน่งใหม่แล้ว ท าจนกระทั่งไม่มีลูกตัวไหนน้อยกว่ามัน เรา จะสร้างฟังก์ชันที่เรียกว่า perc\_down โดยมีฟังก์ชันสำหรับหา ลูกตัวที่น้อยสุดคือ min\_child

def min\_child(self, i):

if i\*2+1 self.current size: return i+2

else:

```
if self.heap list[i*2] < self.heap list[i*2+1]:
   return i*2
```
else:

return i\*2+1

```
def perc_down(self, i):
```

```
while (i*2) <=self.current size:
   mc = self.min child(i)if self.heap list[i] > self.heap list[mc]:
      tmp = self.heap list[i]
      self.heap list[i] = self.heap list[mc]self.heap list[mc] = tmp
```
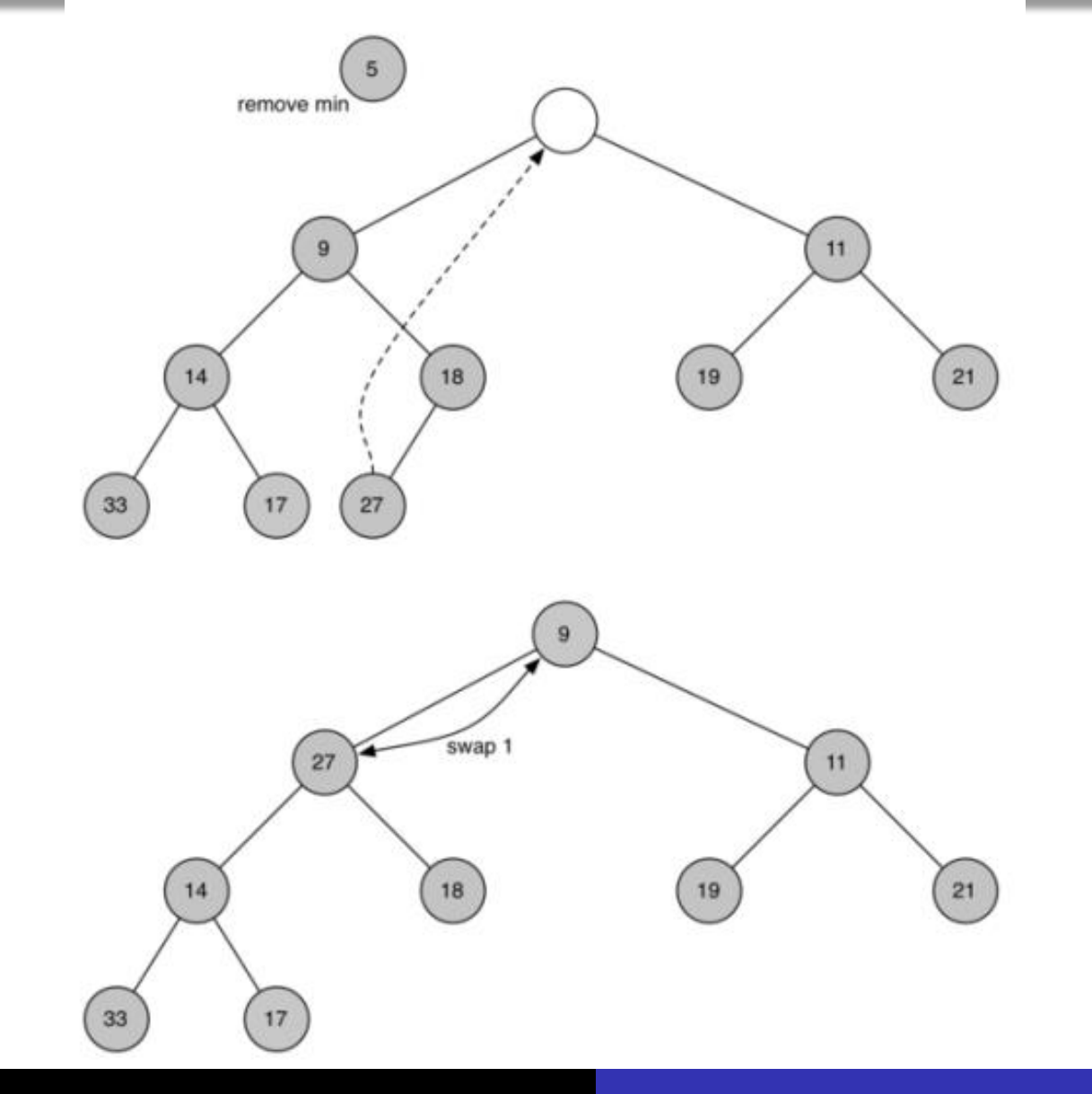

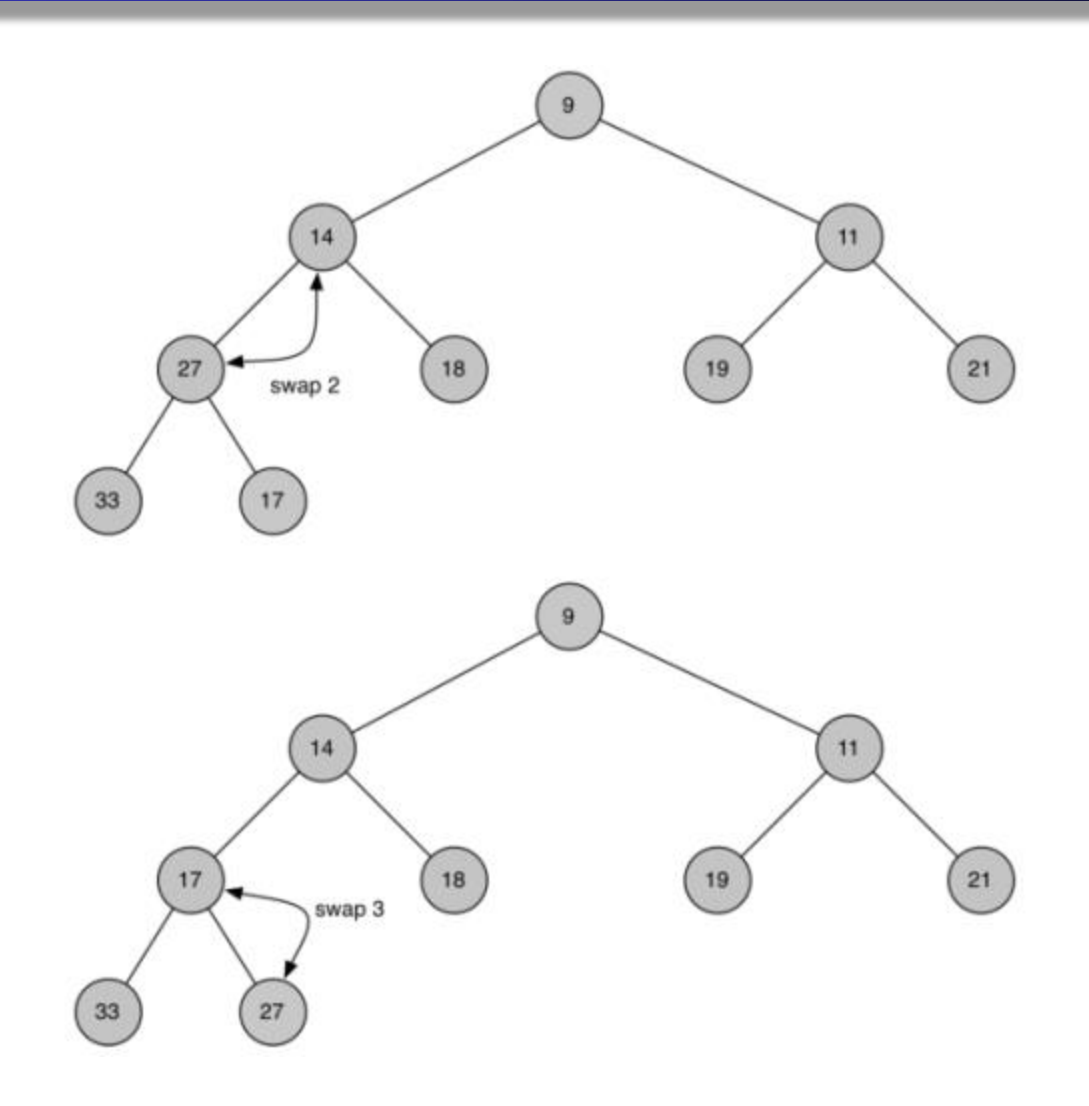

 $\bullet$  ต่อไปเป็น code ของ del min มีการเรียกใช้ perc\_down def del min(self):

```
ret val = self.heap list[1]
```

```
self.heap list[1] = self.heap list[self.current size]
```

```
self.current_size = self.current_size -1
```

```
self.heap list.pop()
```

```
self.perc_down(1)
```

```
return ret_val
```
• หากเรามี list แล้วเราต้องการสร้าง heap เราจะทำอย่างไร เราอาจจะเริ่มต้นด้วย insert key ทีละตัวจากนั้นใช้ เมื่อ list มีตัว เดียวมันก็ sort แล้ว พอ insert ตัวใหม่มาก็ใช้ binary search หา ้ตำแหน่งที่เหมาสมสำหรับตัวใหม่ ทำไปเรื่อยๆ

หรือ เราจะใช้ฟังก์ชันที่เราเขียนไปสร้างใหม่

def build\_heap(self, a\_list):

```
i = len(a list)//2
self.current_size = len(a_list)
self.heap list = [0] + a list[:]
while(i>0):
   self.perc_down(i)
```
 $i = i-1$ 

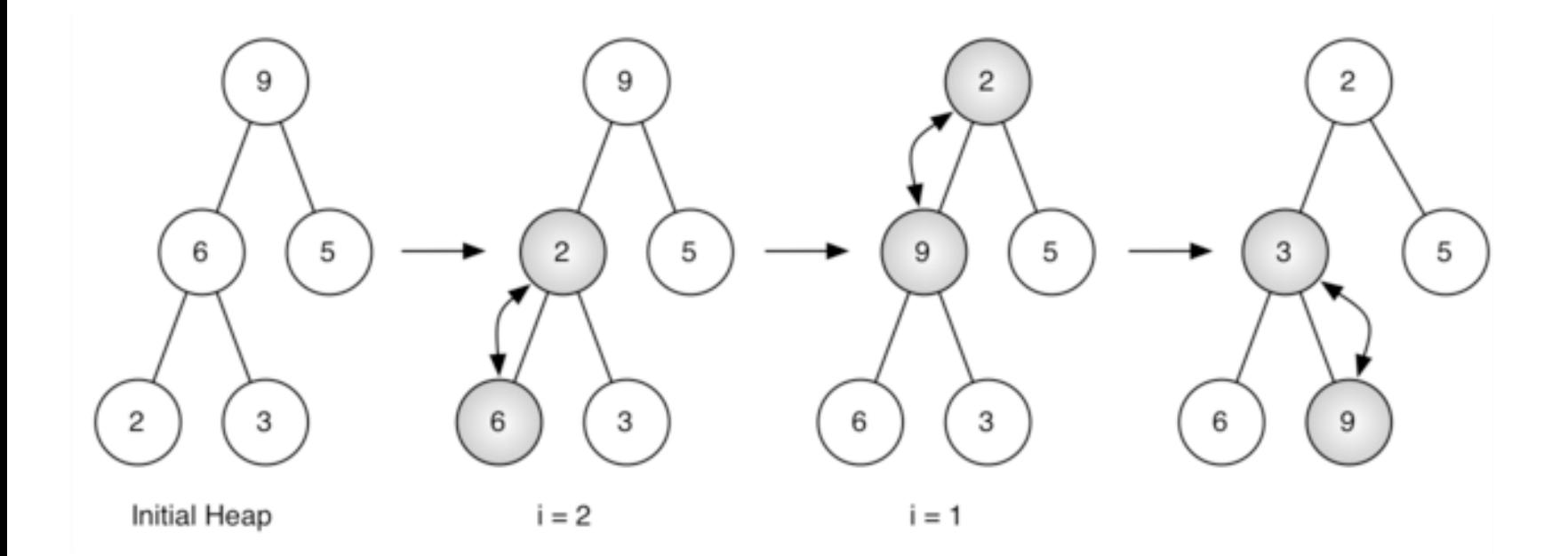

- $\bullet$  จากรูป เริ่มต้น list เป็น [9,6,5,2,3] แล้ว build\_heap จะย้าย ต าแหน่งให้เหมาะสม แม้ว่าจะเริ่มต้นที่ตรงกลาง tree และ ทำงานย้อนไปทาง root ฟังก์ชัน perc\_down ทำให้แน่ใจว่าตัว มากสุดจะถูกดันลง
- เนื่องจากว่า heap เป็น complete binary tree โหนดใดๆ ที่ index เกินครึ่งจะมีลูกเป็นโหนดใบ หรือไม่มีลูกเลย สังเกตว่า เมื่อ i=1 เราจะ perc\_down จาก root ลงมาซึ่งอาจใช้หลายครั้ง

#### Tree traversal

- $\bullet$  ต่อไปจะมาดูการดำเนินการบน tree ที่สำคัญอย่างหนึ่งคือการ ตรวจสอบ tree เราจะตรวจสอบ tree ไปยังทุกโหนดแบบมี รูปแบบ
- รูปแบบในการตรวจสอบมีหลักๆ 3 แบบขึ้นกับลำดับในการ ตรวจสอบ preorder, inorder และ postorder
- preorder ในการ traversal แบบ preorder เราจะตรวจสอบ root ก่อนจากนั้นจะไปตรวจสอบแบบ recursive กับ left subtree แล้วตามด้วย recursive กับ right subtree
- inorder ในการ traversal แบบ inorder เราจะตรวจสอบแบบ recursive กับ left subtree ก่อนจากนั้นจะไปตรวจสอบ root แล้วตามด้วย recursive กับ right subtree
- postorder ในการ traversal แบบ postorder เราจะตรวจสอบ แบบ recursive กับ right subtree ก่อนจากนั้นจะไปตรวจสอบ root แล้วตามด้วย recursive กับ left subtree

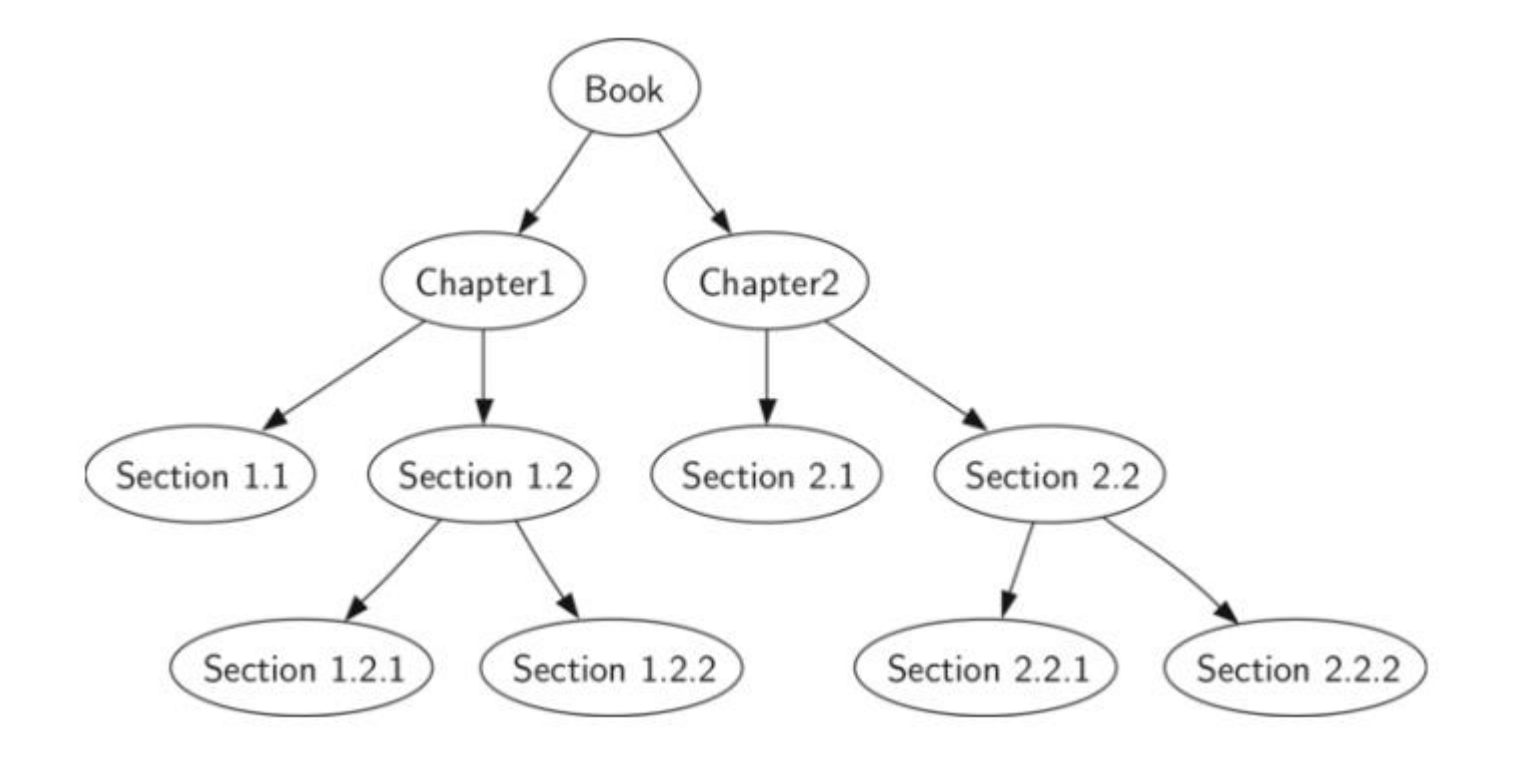
$\bullet$  ถ้าเราต้องการอ่านหนังสือจากหน้าไปหลัง preorder จะทำให้ ได้ลำดับที่ถูกต้อง เริ่มต้นที่ book จากนั้นจะเรียก preorder กับ ลูกทางซ้ายแบบ recursive ซึ่งคือ Chapter 1 จากนั้นเรียก preorder กับลูกทางซ้ายอีก จะได้ Section 1.1 เนื่องจาก Section 1.1 ไม่มีลูกแล้ว ก็ไม่เรียก recursive ก็จะย้อนกลับมา ที่ chapter 1 แล้วก็จะไปทางขวานั่นคือ section 1.2 เช่นเดิมก็ จะไปตรวจสอบทางซ้ายก่อนจะได้ section 1.2.1 แล้วเป็น section 1.2.2 พอทำเสร็จ Section 1.2 ก็เสร็จแล้วย้อนกลับไป  $Chapter 1$  แล้วค่อยไปทำ chapter 2

หากเป็นฟังก์ชันภายนอก

def preorder(tree):

if tree:

```
print(tree.get_root_val())
```
preorder(tree.get\_left\_child())

```
preorder(tree.get_right_child())
```
## หากเขียนเพิ่มใน BinaryTree class

def preorder(self):

print(self.key)

if self.left\_child:

self.left\_child.preorder()

if self.right child:

self.right\_child.preorder()

def postorder(tree):

if tree != None:

postorder(tree.get\_left\_child())

postorder(tree.get\_right\_child())

print(tree.get\_root\_val())

ให้ลองทำ inorder

การนำเอา tree ไปใช้กับปัญหาจริง โดยตัวอย่างที่จะยกมาให้ดูคือ parse tree ซึ่งถูกใช้งานกับประโยคต่างๆ และในทางคณิตศาสตร์

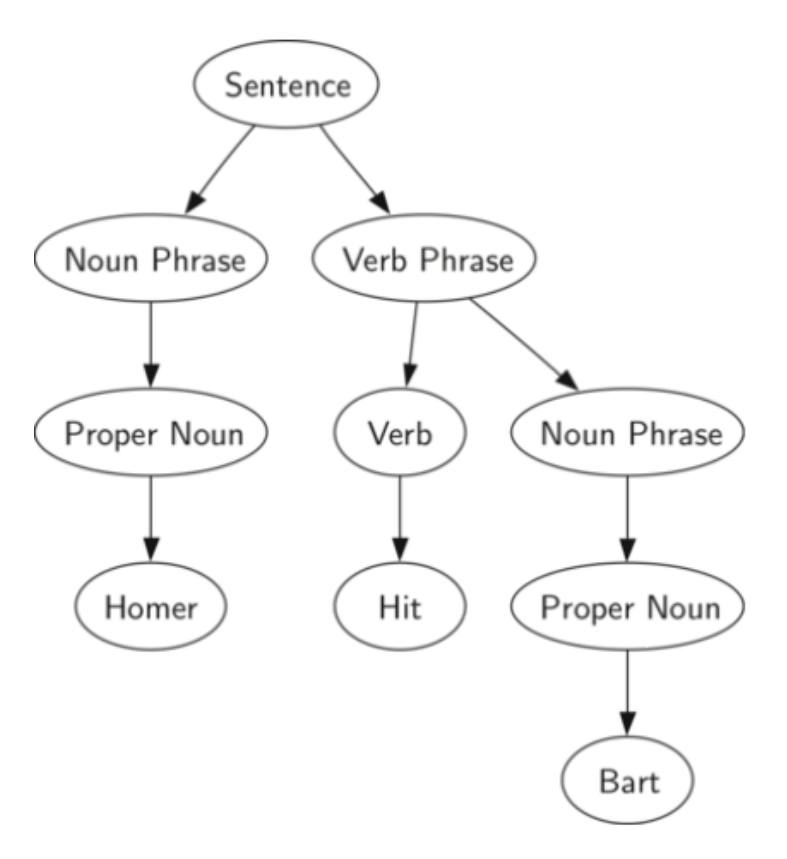

อีกตัวอย่างเป็นการแสดง mathematical expression เช่น  $((7+3)*(5-2))$ 

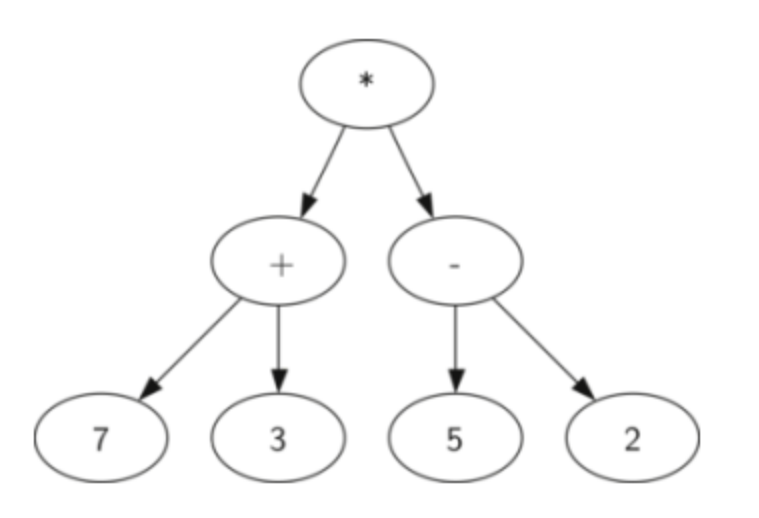

- เรารู้อะไรกับ expression นี้บ้าง
- ี เรารู้ว่าการคูณสำคัญกว่าการบวกและการลบ แต่เนื่องจากมี ้วงเล็บเรารู้ว่าก่อนที่จะคูณได้ ต้องคำนวณในวงเล็บให้เสร็จก่อน ▲ ลำดับชั้นของ tree ทำให้เราเข้าใจลำดับการทำงานของการ ประมวลผล expression

 $\bullet$  ก่อนที่จะทำ level บน เราต้องทำ level ล่างให้เสร็จก่อนในรูป คือ เราต้องบวกลบให้เสร็จก่อนคูณ การบวกซึ่งเป็น left sub tree ได้ผลลัพธ์ 10 การลบได้ผลลัพธ์ 3

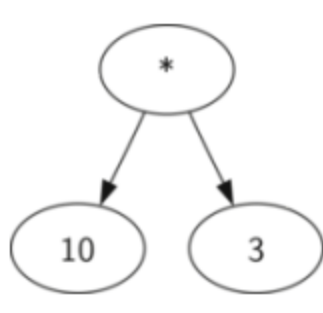

จากนั้นเราจะเปลี่ยน subtree เป็นโหนดได้แล้วค่อยไปคูณต่อ

## ต่อไปเราจะมาดู

- วิธีการสร้าง parse tree จาก mathematical expression
- วิธีค านวณ expression ที่เก็บใน parse tree
- วิธีเปลี่ยนกลับเป็น mathematical expression
- ขั้นแรกในการสร้าง parse tree คือการแตก expression ออกเป็น list ของ token (สัญลักษณ์)
- token มี 4 กลุ่มคือ วงเล็บเปิด วงเล็บปิด operator operand • เราร้ว่าเมื่อไรก็ตามที่อ่านแล้วเจอวงเล็บเปิด นั่นคือเรากำลังจะ เริ่ม expression ใหม่ ดังนั้นเราควรจะสร้าง tree ใหม่ ในทาง กลับกันเมื่อเราเจอวงเล็บปิดแสดงว่าจบ expression
- เรารู้อีกว่า operand จะไปเป็น leaf node และเป็นลูกของ operator สุดท้ายเรารู้ว่าทุก operator จะมีลูกทางซ้ายและขวา
- ท าให้เราสร้างกฎ 4 ข้อได้ดังนี้
- ถ้า token ปัจจุบันเป็น '(' จะเพิ่ม node ใหม่เป็นลูกทางซ้ายของ node ปัจจุบันแล้วย้ายไปลูกทางซ้าย
- ี ถ้า token ปัจจุบันเป็น['+','-','\*','/'] กำหนดค่าให้โหนดปัจจุบันเป็น operator ตัวนั้น เพิ่มโหนดใหม่เป็นลูกทางขวาแล้วย้ายไปลูกทางขวา
- ถ้า token ปัจจุบันเป็นตัวเลข กำหนดค่าให้โหนดนั้นเป็นนตัวเลขแล้ว กลับมาที่ parent
- ถ้า token ปัจจุบันเป็น ')' กลับไปที่ parent ของโหนดปัจจุบัน

ตัวอย่าง สมมติว่ามี expression (3+(4\*5))

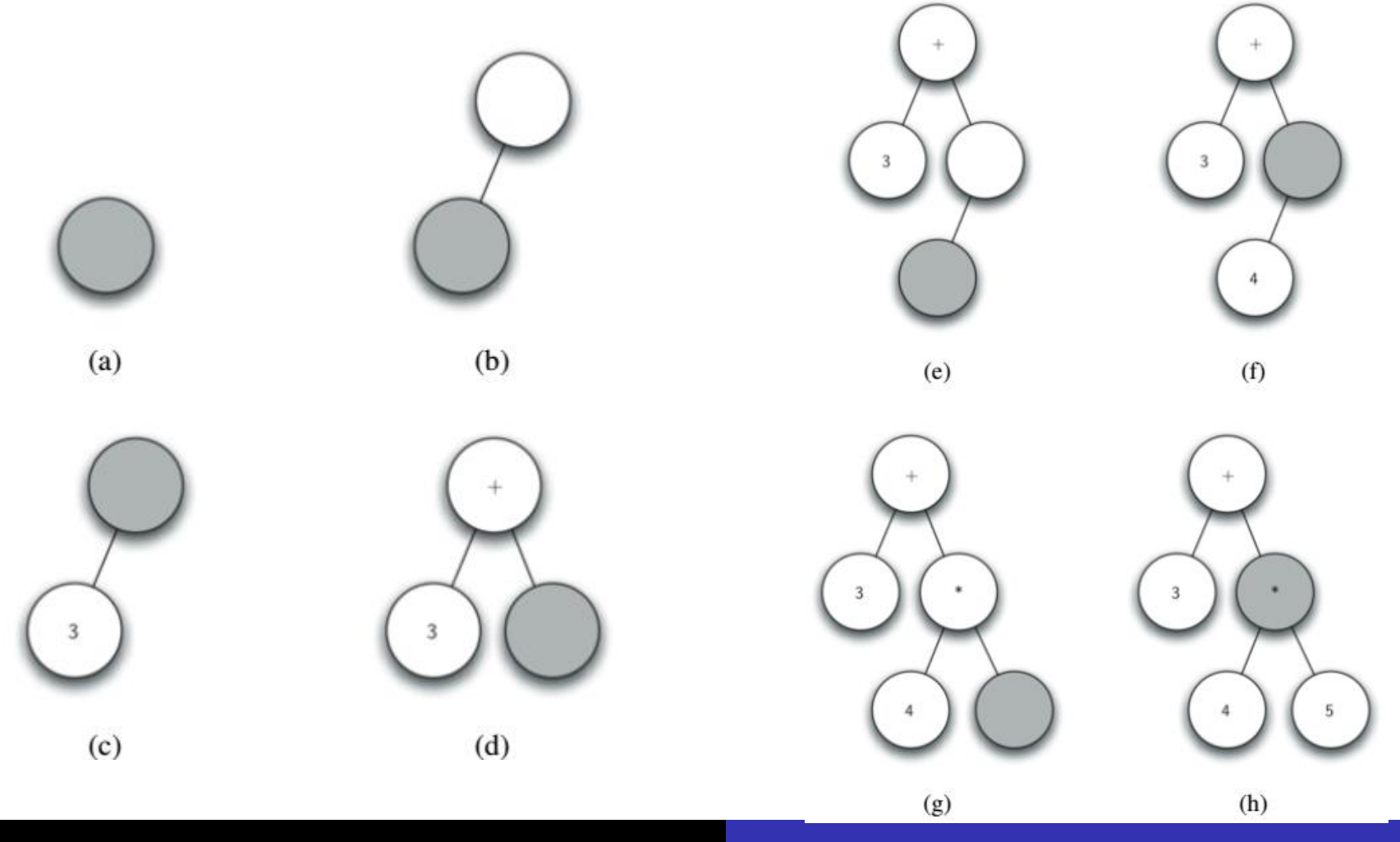

Computer Science, CMU  $CS700$  84

- $\bullet$  เราจะนำเอา class tree ที่เขียนไว้มาประยุกต์ใช้ จากตัวอย่าง จะเห็นได้ว่าเราสนใจ โหนดปัจจุบัน parent ของมัน ลูกทางซ้าย ลูกทางขวา ใน code เรามีget\_left\_child และ get\_right\_child แล้วเราจะจัดการอย่างไรกับ parent
- วิธีง่ายสุดคือใช้stack เพื่อจะได้ย้อนกลับได้
- เมื่อไรก็ตามที่เราจะต้องลงไปที่โหนดลูก เราจะ push โหนด ปัจจุบันลง stack ไว้ เมื่อเราจะกลับมาเราก็ pop เอา

เราจะใช้ทั้ง class Stack และ **BinaryTree** 

def build\_parse\_tree(fp\_exp):

fp  $list = fp$  exp.split()

p stack =  $Stack()$ 

e  $tree = BinaryTree(")$ 

p\_stack.push(e\_tree)

current tree  $=$  e\_tree

for i in fp\_list:

if  $i == '$ .

```
current_tree.insert_left(")
   p_stack.push(current_tree)
   current tree = current tree.get left child()
elif i not in ['+','-','*','/',')']:
   current tree.set root val(int(i))
   parent = p stack.pop()
   current tree = parent
elif i in ['+','-','*','/']:
   current tree.set root val(int(i))
   current_tree.insert_right(")
   p_stack.push(current_tree)
   current tree = current tree.get right child()
```

```
elif i == ')':
         current tree = p stack.pop()
      else:
         raise ValueError
   return e tree
pt = build_parse_tree("( ( 10 + 5 ) * 3" )pt.postorder()
```
จากกฎทั้ง 4 ข้อเราก็มาเขียนเป็น if ในบรรทัดที่ 11, 15,19 และ 24 ในแต่ละกรณีเราก็ code ตามกฎโดยมีการเรียกใช้

BinaryTree และ Stack

- ส่วนที่ตรวจสอบ error คือ else อันสุดท้ายที่เราเรียก ValueError ซึ่งเกิดเมื่อ token ที่รับเข้ามาเราไม่รู้จัก
- ตอนนี้เราได้parse tree แล้วต่อไปเราจะเขียนฟังก์ชัน ประมวลผล โดยคืนผลลัพธ์เป็นตัวเลข

เราจะเปลี่ยนจาก tree ต้นฉบับเป็นด้านขวา แล้วเปลี่ยนเป็น ผลลัพธ์

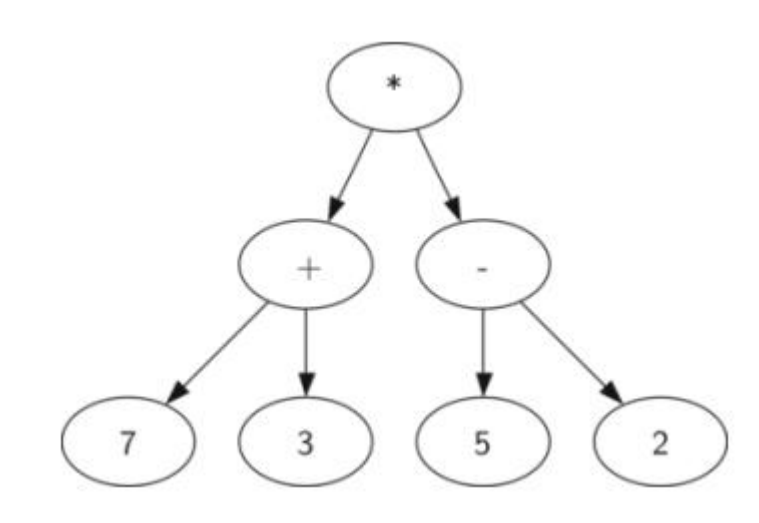

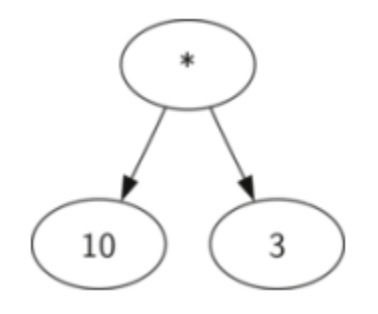

- เราจะเขียนเป็น recursive เราจะเริ่มต้นการออกแบบ recursive algorithm ด้วย base case
- Base case คือตรวจสอบ leaf node ซึ่งใน parse tree นั้น leaf node จะเป็น operand เสมอ
- เนื่องจากวัตถุที่เป็นเลขจำนวนเต็มหรือจำนวนจริง ไม่ต้องการ แปลความ ใช้ได้เลยในฟังก์ชัน evaluate เราก็จะคืนค่าที่เก็บไว้ ที่ leaf node ได้เลย
- ในการเก็บผลลัพธ์ของการเรียก recursive 2 ครั้ง เราจะนำเอา operand ที่เก็บใน โหนด parent มาประมวลผลคำตอบของการ ค านวณค่าของ node ลูก
- ตัวอย่างเช่น โหนดลูกสองตัวประมวลผลได้ 10 และ 3 หลังจาก นั้นประมวลผลต่อได้ผลลัพธ์สุดท้ายคือ 30

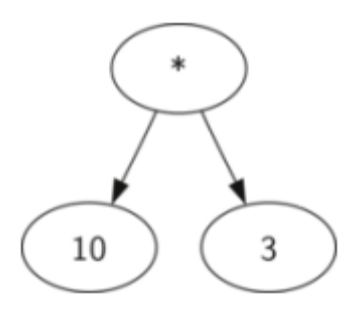

Code ของ evaluate เริ่มต้นจะได้ค่าของลูกทางซ้ายและขวา ของโหนดปัจจุบัน ถ้าลูกทางซ้ายและขวา ประมวลได้ None แสดงว่า โหนดปัจจุบันเป็น leaf node ถ้าโหนดปัจจุบันไม่ใช่ leaf node จะมองไปที่ operator ของ current node แล้วใช้มันหาผลลัพธ์จากการประมวลของลูก ทางซ้ายและลูกทางขวา

- ในการเขียน code เราจะใช้ dictionary กับ key '+','-','\*','/' ค่าที่ เก็บใน dictionary เป็นฟังก์ชันจาก Python operator module
- Operator module จะฟังก์ชันหลายรูปแบบที่ใช้กันบ่อยๆ
- เมื่อเราค้นหาใน dictionary เราก็จะได้ฟังก์ชันที่สอดคล้องกัน
- ตัวอย่างเช่นหากค้นหาได้ opers['+'](2,2) เทียบได้กับการเรียก ฟังก์ชัน operator.add(2,2)

import operator

```
def evaluate(parse_tree):
```

```
opers = {'+':operator.add,'-':operator.sub,'*':operator.mul,'/':operator.truediv}
```

```
left = parse tree.get left child()
```

```
right = parse_tree.get_right_child()
```
if left and right:

```
fn = opers[parse\_tree.get\_root\_val()]
```
return fn(evaluate(left), evaluate(right))

else:

```
return parse tree.get root val()
```